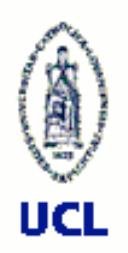

## Logic Metaprogramming in SOUL

Prof. Kim Mens INGI — UCL Belgium

Johan Brichau PROG — VUB Belgium

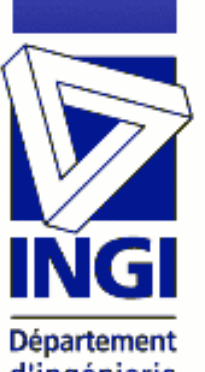

d'ingénierie informatique  $\Delta$ 

Kim.Mens@info.ucl.ac.be, Johan.Brichau@vub.ac.b

1April 25, 2002

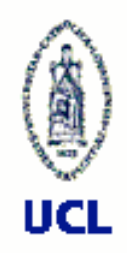

## Why logic metaprogramming?

- Need for more sophisticated tools that support a variety of *software development* activities
	- *co-evolution* among implementation and information in earlier life-cycle phases:
		- Code mining, conformance checking, synchronization, code generation
	- advanced *software engineering techniques*:
		- Code optimization, refactoring, change propagation, software metrics, aspect-oriented programming, guiding reuse
- *Logic metaprogramming* is a unifying approach for building a wide variety of such tools

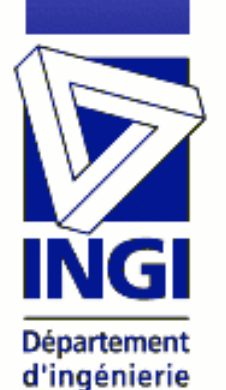

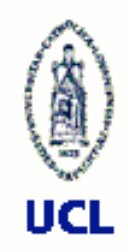

## What is logic metaprogramming?

- A kind of hybrid language symbiosis
- Combines a declarative language at meta-level with an object-oriented base language
	- base-level programs are expressed as logic terms, facts and rules at the meta level
	- meta-level programs can manipulate and reason about the structure of the base-level programs
- *We* use
	- Smalltalk as base language
	- a Prolog-derivative as meta language: SOUL

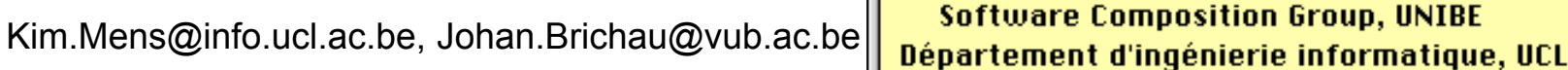

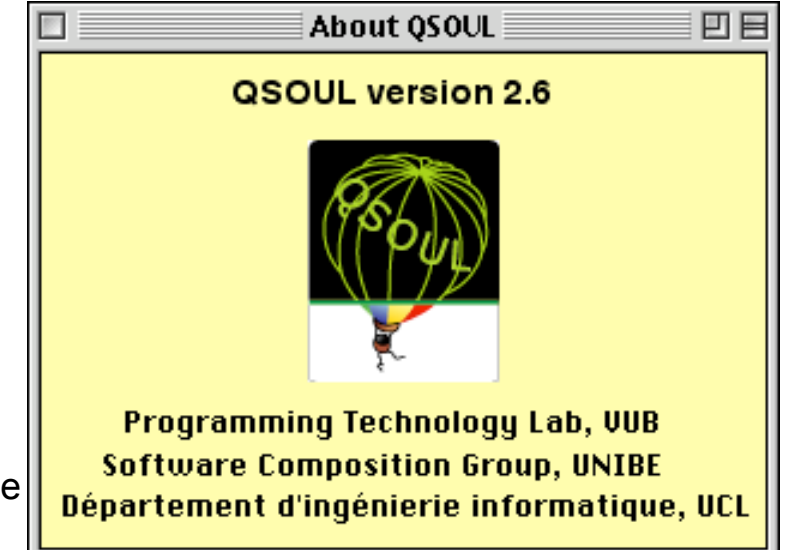

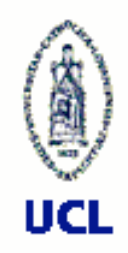

Département d'ingénierie informatique

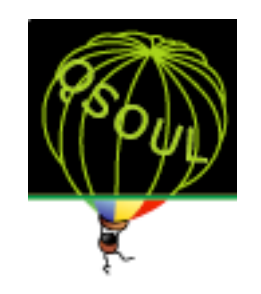

## *Logic* Metaprogramming

### We use a Prolog-like programming language

- Logic programs are good at
	- metaprogramming, language processing, (multi-way) reasoning about knowledge, unification, backtracking
- Focuses on "*what*" not on "*how*"
- Maybe not best choice…but most people know it
	- Other declarative languages: (e.g. Gofer,…)
- Or rather, our Prolog-dialect "SOUL"
	- Slightly different syntax
	- With extra features to reason about and manipulate Smalltalk program structures

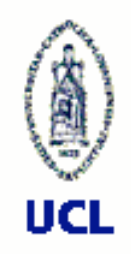

## A SOUL Program

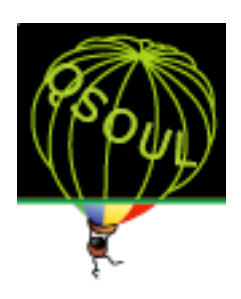

SOUL syntax differs only slightly from Prolog syntax (note the different syntax for variables and for lists too)

```
" List is the concatenation of L1 and L2
 append(?L1, ?L2, ?List)
```

```
append(<>,?Lst,?Lst).
```

```
append(<?First|?Rest>,?L2,<?First|?Lst>) if
  append(?Rest,?L2,?Lst).
```

```
if append(\leq1,2,3>,\leq4,5>,\leq1,2,3,4,5).
if append(<1, 2, 3>,<4,5>,?List).
if append(?L1, <4, 5>,<1, 2, 3, 4, 5).
if append( <1, 2, 3 >, ?L2, <1, 2, 3, 4, 5 >).if append(?L1, ?L2, <1, 2, 3, 4, 5.
```
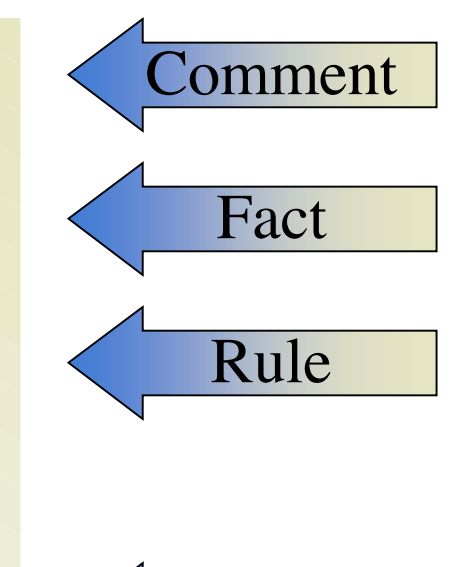

**Dueries** 

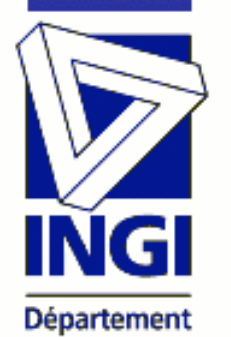

d'ingénierie informatique Kim.Mens@info.ucl.ac.be, Johan.Brichau@vub.ac.be 5

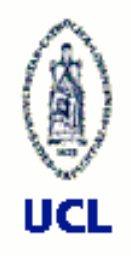

## Logic *meta*programming

- We use a logic language…
- …as *meta*language to manipulate and reason about structure of programs written in the base language
- **All relevant constructs in the base language are** "reified" as rules and facts in the logic language
- SOUL = Smalltalk Open Unification Language
	- uses Smalltalk as base language
	- is a Prolog-dialect
	- featuring a strong symbiosis with the underlying Smalltalk

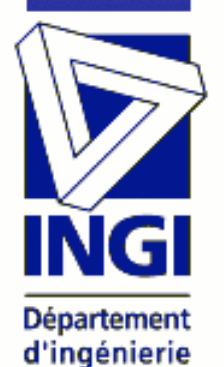

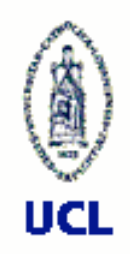

## SOUL: symbiosis with Smalltalk

- SOUL works directly on the Smalltalk image
- Smalltalk values and expressions can be used as constants in the logic language
- **Logic facts, rules and queries can contain** Smalltalk expressions…
- ... that may be parameterised with logic variables

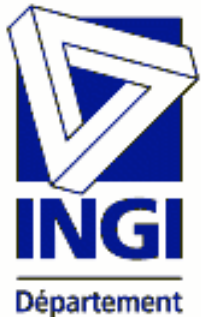

 And… SOUL is nicely integrated with the Smalltalk environment (see demo)

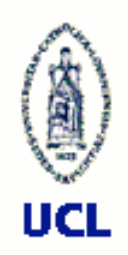

Département d'ingénierie informatique

## Using Smalltalk values in SOUL

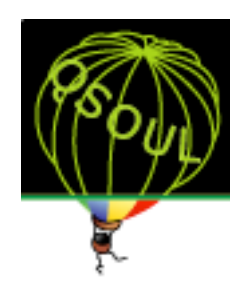

- *Integers*: if factorial(**[**4**]**,?X)
	- Shortcut: if factorial(4,?X)
- *Symbols*: if write(**[**#Symbol**]**)
	- Shortcut: if write(Symbol)
	- Note: Symbol is not a variable but a constant!
- *Strings*: if write(**[**'This is a string!'**]**)
	- Shortcut: no shortcut for stings (yet)
	- *Classes*: if class(**[**Object**]**)
- *Other* Smalltalk objects: **[** *some Smalltalk object* **]**

Kim.Mens@info.ucl.ac.be, Johan.Brichau@vub.ac.be 8

## Using Smalltalk expressions as logic *terms*

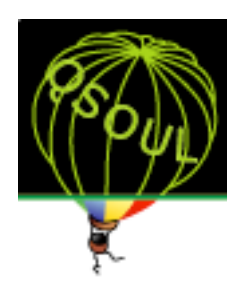

- "Smalltalk terms" **[** *some Smalltalk expression* **]**
	- "Reify" Smalltalk objects into logic *terms*
	- Can contain any Smalltalk expression
		- not only Smalltalk constants
		- expression should evaluate to an object
		- expression may be parameterized with logic variables which
			- are supposed to be bound upon evaluation of the expression
			- Are substituted by their value before evaluating the expression

#### Examples:

UCL

Département d'ingénierie informatique

- ST constant: **if class([Array])**
- 

```
– ST expression: allClasses([Smalltalk allClasses])
```
– Parameterized expr.: **plus(?x,?y,[ ?x + ?y ])**

Kim.Mens@info.ucl.ac.be, Johan.Brichau@vub.ac.be 9

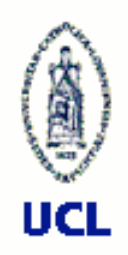

## Using Smalltalk expressions as logic *clauses*

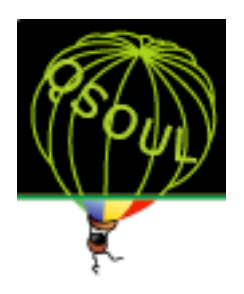

- Smalltalk clauses **[** *some Smalltalk expression* **]**
	- Same syntax and semantics as Smalltalk terms
	- Execute parameterized Smalltalk expressions
	- Difference in usage:
		- Used in the position of logic clauses (instead of logic terms)
		- Should always return true or false after evaluation

#### Examples:

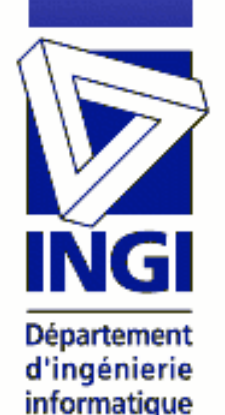

```
• write(?text) if
   • [Transcript show: (?text asString). true].
• smallerThan(?x,?y) if
   • atom(?x), atom(?y), [?x < ?y].
```
# UCL

## to generate multiple results

Using Smalltalk expressions

- Logic queries can return multiple results
- Smalltalk expressions produce unique answers
- (How) can we use Smalltalk terms to write logic rules that produce multiple results?
- Answer: use generate/2 predicate
	- First argument is unbound logic variable
	- Second argument is ST term returning a ST collection
	- All elements of the collection are unified one by one with the variable thus producing multiple results

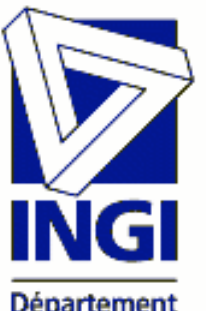

Example:

```
class(?C) if
```
 **generate(?C,[SOULExplicitMLI current allClasses])**

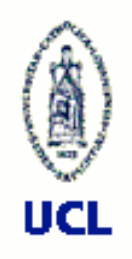

## Quasi-quoting

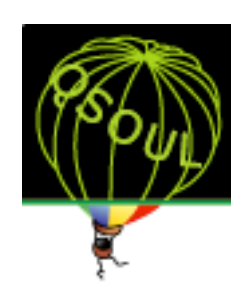

- Quasiquoted Code Term
	- Enclosed between '{' and '}'
	- Can contain logic variables
	- Is **not** executed by SOUL
- **Examples** 
	- $-$  {Array at: 1 put: ?x}
	- {boolean ifTrue:[?trueC] ifFalse:[?falseC]}
	- {<html> ?htmlheader ?htmlbody </html>}
	- compileMethod(?class,?code) if [?class compile: ?code. true]

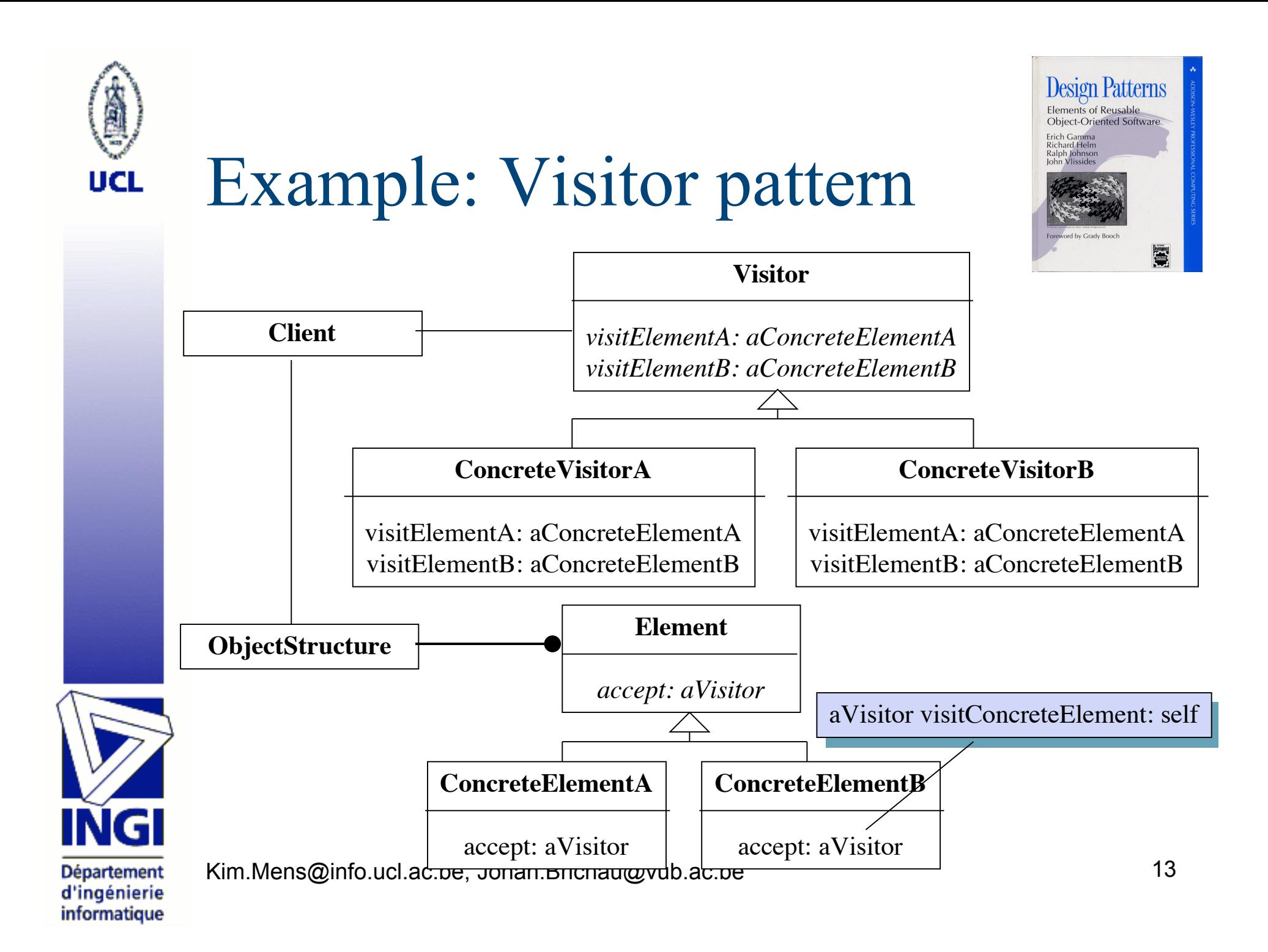

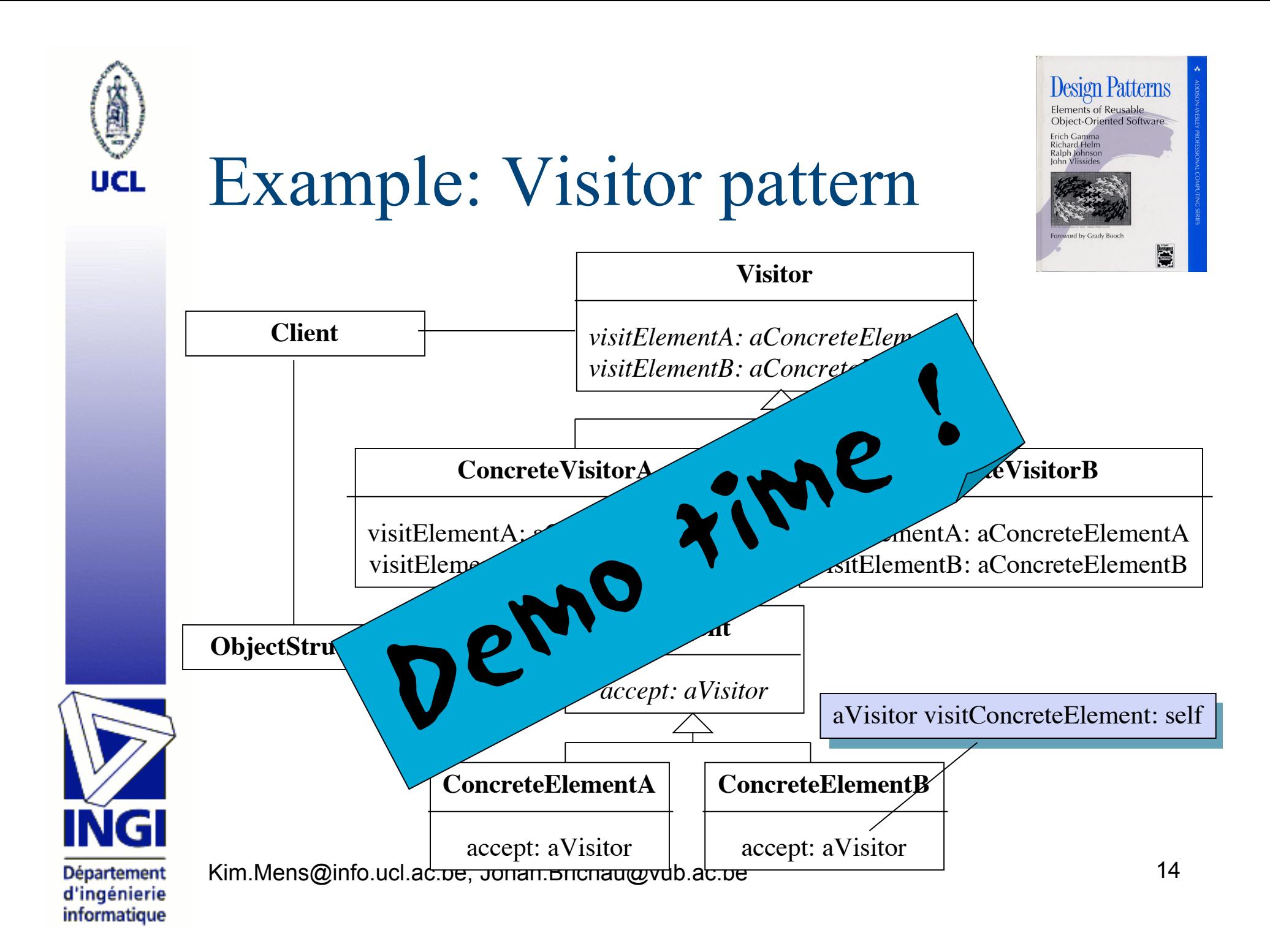

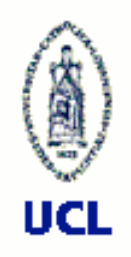

## Conclusion: LMP

- $\blacksquare$  LMP = using a logic metalanguage to reason about and manipulate programs written in an (object-oriented) base language
- **LMP** is
	- A unifying approach that combines the research of a growing group of researchers
	- A laboratory for conducting our software
		- engineering experiments
	- A technique to build state-of-the art software development tools

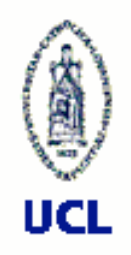

## Conclusion: SOUL

- Several LMP tools and environments already exist:
	- SOUL, TyRuBa, C2C, QSOUL
	- Most recent tool = SOUL 2.8.x for VW5i.4
- **SOUL** 
	- Is *free : http://prog.vub.ac.be/research/DMP*
	- Is getting quite stable and efficient
	- Is well-integrated with the Smalltalk IDE
	- Has a growing user community
	- Is being documented (automatically…)

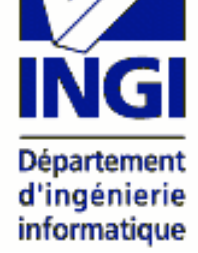

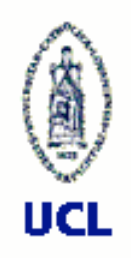

## Conclusion: Usability

- During a 4-day course on DMP, the students successfully solved following assignments:
	- Detect violations of the law of Demeter
	- Verify & detect occurrences of Adapter and Bridge pattern
	- Find all valid/invalid constructor/initializer pairs in ST programs
	- Provide support for SOUL testing conventions
	- Extend the Smalltalk type inferencer
	- Calculate some software metrics
	- Detect code duplication in ST programs
	- Verify & detect occurrences of Decorator and Proxy pattern
- The (Master level) students had no prior knowledge of SOUL nor of Prolog

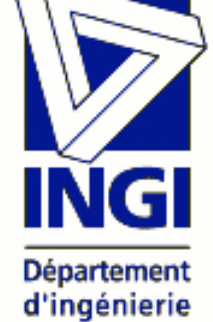

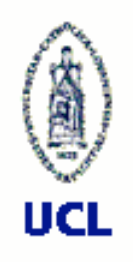

## Future work

- **Other reasoning engines, e.g.** 
	- Regular expressions
	- Forward chaining
	- Constraint languages
- **n** Other base languages, e.g. Java
- Reasoning about dynamic aspects
- **Enhance language symbiosis** 
	- Make use of SOUL from within Smalltalk more transparent
	- Towards *meta-circularity* and *linguistic symbiosis*

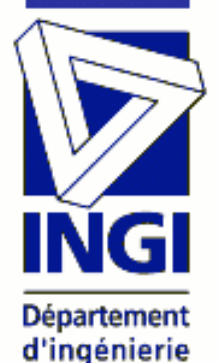

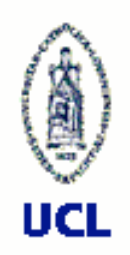

## Some technicalities:

- "Up-down" mechanism of SOUL
- Meta-language: **SOUL**
- Base-language: **Smalltalk**
- **Symbiosis** 
	- Smalltalk values can be used in SOUL
		- 'up' of ST-values: explicit wrapper for objects defines the unification on ST-objects.

 $"$ down $"$ 

- SOUL values can be used in Smalltalk
	- 'down' of 'upped ST-values': ST-value.
	- But: 'down' of SOUL-values: *ongoing research…*

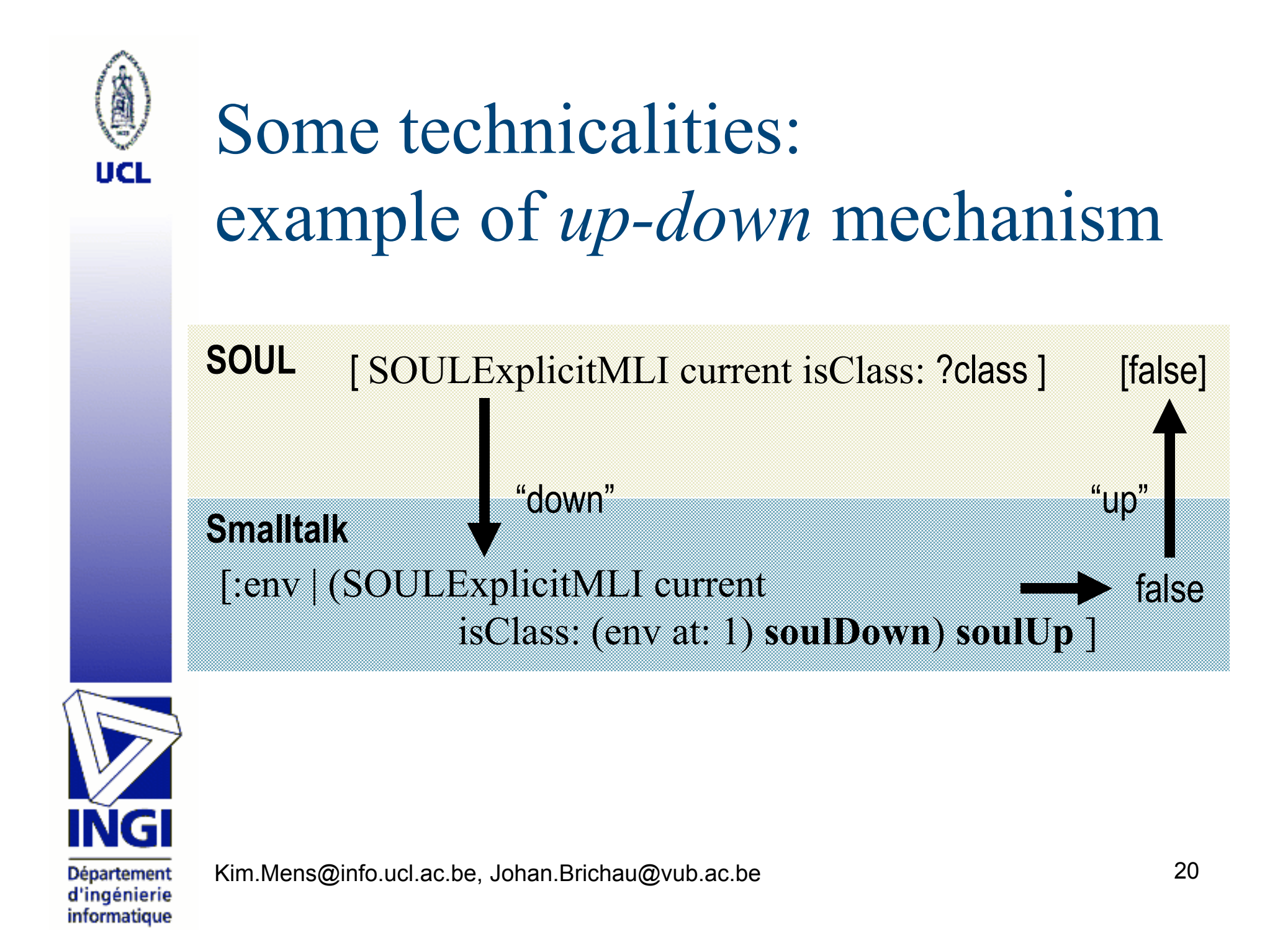